### Google Drive

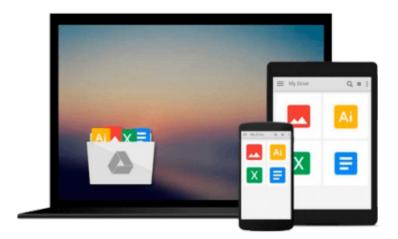

## **SOLIDWORKS 2015 for Designers**

Prof. Sham Tickoo Purdue Univ., and CADCIM Technologies

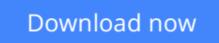

Click here if your download doesn"t start automatically

### **SOLIDWORKS 2015 for Designers**

Prof. Sham Tickoo Purdue Univ., and CADCIM Technologies

**SOLIDWORKS 2015 for Designers** Prof. Sham Tickoo Purdue Univ., and CADCIM Technologies SOLIDWORKS 2015 for Designers book is written to help the readers effectively use the modeling and assembly tools by utilizing the parametric and feature based approach of SOLIDWORKS 2015. This book provides detailed description of the tools that are commonly used in modeling, assembly, and sheet metal as well as in surfacing. The SOLDIWORKS 2015 for Designers book further elaborates on the procedure of generating the drawings of a model or assembly, which are used for documentation of a model or assembly.

Special emphasis has been laid on the introduction of concepts, which have been explained using text as well as graphical examples. The examples and tutorials used in this book ensure that the users can relate the information provided in this textbook with the practical industry designs.

Some of the Salient Features of this textbook are as follows:

Consists of 20 chapters that are organized in a pedagogical sequence

Tutorial approach to explain the concepts of SOLIDWORS 2015

Detailed explanation of SOLIDWORKS 2015 tools

Summary on the first page of the topics covered in the chapter

Consists of hundreds of illustrations and a comprehensive coverage of SOLIDWORKS 2015 concepts and techniques

Step-by-step instructions that guide the users through the learning process

Emphasis on Why and How with explanation

Brief Table of Contents Chapter 1: Introduction to SolidWorks 2015 Chapter 2: Drawing Sketches for Solid Models Chapter 3: Editing and Modifying Sketches Chapter 4: Adding Relations and Dimensions to Sketches Chapter 5: Advanced Dimensioning Techniques and Base Feature Options Chapter 6: Creating Reference Geometries Chapter 7: Advanced Modeling Tools-I Chapter 8: Advanced Modeling Tools-II Chapter 9: Editing Features Chapter 10: Advanced Modeling Tools-III Chapter 11: Advanced Modeling Tools-IV Chapter 12: Assembly Modeling-I Chapter 13: Assembly Modeling-II Chapter 14: Working with Drawing Views-I Chapter 15: Working with Drawing Views-II Chapter 16: Surface Modeling Chapter 17: Working with Blocks Chapter 18: Sheet Metal Design Chapter 19: Equations, Configurations, and Library Features Chapter 20: Motion Study Student Projects Index

Free Teaching and Learning Resources: CADCIM Technologies provides the following free teaching and learning resources with this textbook:

• Technical support by contacting techsupport@cadcim.com

• Part files used in tutorials, exercises\*, and illustrations

• Customizable PowerPoint Presentations of every chapter (For faculty only)

• Instructor Guide with solution to all review questions and instructions to create the models for exercises (For faculty only)

• Additional learning resources at http://allaboutcadcam.blogspot.com and youtube.com/cadcimtech (\* For faculty only)

About the Authors:

CADCIM Technologies, Prof. Sham Tickoo of Purdue University Calumet, and the team of dedicated contributing authors at CADCIM Technologies are committed to bring you the best textbooks and free teaching and learning resources on Computer Aided Design and Manufacturing (CAD/CAM), Computer Programming and Applications, GIS, Civil, Animation and Visual Effects, and related technologies. We strive to be the first and the best. That is our promise and our goal.

Our team of authors consists of highly qualified and experienced animation and visual effects artists who have a strong academic and industrial background. They understand the needs of the students, the faculty, and the challenges the students face when they start working in industry. All our books have been structured in a way that facilitates teaching and learning, and also exposes students to real-world applications. The textbooks, apart from providing comprehensive study material, are well appreciated for the simplicity of content, clarity of style, and the in-depth coverage of the subject.

**<u>Download SOLIDWORKS 2015 for Designers ...pdf</u>** 

**Read Online** SOLIDWORKS 2015 for Designers ...pdf

# Download and Read Free Online SOLIDWORKS 2015 for Designers Prof. Sham Tickoo Purdue Univ., and CADCIM Technologies

#### From reader reviews:

#### **Susan Williams:**

Nowadays reading books are more than want or need but also become a life style. This reading behavior give you lot of advantages. Advantages you got of course the knowledge the actual information inside the book that improve your knowledge and information. The info you get based on what kind of guide you read, if you want send more knowledge just go with knowledge books but if you want really feel happy read one having theme for entertaining like comic or novel. The SOLIDWORKS 2015 for Designers is kind of reserve which is giving the reader capricious experience.

#### **Ray Shippee:**

Many people spending their period by playing outside along with friends, fun activity having family or just watching TV the entire day. You can have new activity to pay your whole day by looking at a book. Ugh, you think reading a book can really hard because you have to take the book everywhere? It alright you can have the e-book, delivering everywhere you want in your Smart phone. Like SOLIDWORKS 2015 for Designers which is finding the e-book version. So , why not try out this book? Let's notice.

#### **Glenn Wallin:**

A lot of reserve has printed but it is different. You can get it by world wide web on social media. You can choose the top book for you, science, witty, novel, or whatever through searching from it. It is named of book SOLIDWORKS 2015 for Designers. You'll be able to your knowledge by it. Without making the printed book, it can add your knowledge and make you happier to read. It is most essential that, you must aware about guide. It can bring you from one spot to other place.

#### Larry Dolin:

Reading a reserve make you to get more knowledge from this. You can take knowledge and information from a book. Book is prepared or printed or highlighted from each source this filled update of news. With this modern era like now, many ways to get information are available for an individual. From media social like newspaper, magazines, science book, encyclopedia, reference book, story and comic. You can add your knowledge by that book. Are you hip to spend your spare time to open your book? Or just searching for the SOLIDWORKS 2015 for Designers when you desired it?

#### **Download and Read Online SOLIDWORKS 2015 for Designers**

Prof. Sham Tickoo Purdue Univ., and CADCIM Technologies #WSYLDXQKJH5

### **Read SOLIDWORKS 2015 for Designers by Prof. Sham Tickoo Purdue Univ., and CADCIM Technologies for online ebook**

SOLIDWORKS 2015 for Designers by Prof. Sham Tickoo Purdue Univ., and CADCIM Technologies Free PDF d0wnl0ad, audio books, books to read, good books to read, cheap books, good books, online books, books online, book reviews epub, read books online, books to read online, online library, greatbooks to read, PDF best books to read, top books to read SOLIDWORKS 2015 for Designers by Prof. Sham Tickoo Purdue Univ., and CADCIM Technologies books to read online.

# Online SOLIDWORKS 2015 for Designers by Prof. Sham Tickoo Purdue Univ., and CADCIM Technologies ebook PDF download

SOLIDWORKS 2015 for Designers by Prof. Sham Tickoo Purdue Univ., and CADCIM Technologies Doc

SOLIDWORKS 2015 for Designers by Prof. Sham Tickoo Purdue Univ., and CADCIM Technologies Mobipocket

SOLIDWORKS 2015 for Designers by Prof. Sham Tickoo Purdue Univ., and CADCIM Technologies EPub